# **remo betnacional**

- 1. remo betnacional
- 2. remo betnacional :betsul infinity bet
- 3. remo betnacional :luva bet entrar

### **remo betnacional**

Resumo:

**remo betnacional : Descubra a adrenalina das apostas em mka.arq.br! Registre-se hoje e desbloqueie vantagens emocionantes com nosso bônus de boas-vindas!**  contente:

hey Talwar. O grupo tem mais de 100.000 membros e é um ótimo lugar para discutir entos de áudio, música e muito mais. Qual é o maior Grupo WhatsApp que você já se ? - Quora quora : WhatsApp-the-maior-WhatSapp-grupo-você-have-ever O melhor para as esas SleekFlow slimlyflow.io : blog .:

### **remo betnacional**

Se você é um apaixonado por apostas esportivas, saber como baixar o aplicativo Betnacional é uma etapa fundamental para apostar em remo betnacional seu esporte favorito de forma fácil e rápida. Neste artigo, vamos mostrar como baixar o Betnacional em remo betnacional seu celular e começar a jogar agora mesmo.

#### **remo betnacional**

Para baixar o Betnacional no seu celular, siga as etapas abaixo:

- 1. Abra o navegador do seu celular e acesse o site oficial da Betnacional;
- 2. Clique no botão "Baixe nosso app" no menu lateral do site;
- Escolha o sistema operacional do seu celular (Android ou iOS) e clique em remo betnacional 3. "Download";
- 4. Autorize a instalação do aplicativo no seu celular;
- 5. Abra o aplicativo e faça login com remo betnacional conta ou crie uma nova conta Betnacional.

#### **Por Que o Aplicativo Betnacional É uma Boa Escolha para Apostas Esportivas**

Além de ser uma plataforma confiável e segura para apostas esportivas, o aplicativo Betnacional tem os seguintes benefícios:

- Facilidade e rapidez no processo de apostas;
- Transmissão ao vivo de eventos esportivos;
- Grande variedade de apostas esportivas, incluindo futebol, basquete, vôlei e muito mais;
- Bonus e promoções exclusivas para usuários do aplicativo;
- Suporte ao cliente 24 horas.

### **Como Depositar e Sacar Dinheiro na Betnacional**

Para depositar e sacar dinheiro na Betnacional, siga as etapas abaixo:

- 1. Faça login em remo betnacional remo betnacional conta na Betnacional;
- 2. Clique no botão "Depositar" e escolha a forma de pagamento;
- 3. Insira o valor que deseja depositar e clique em remo betnacional confirmar;
- 4. Para sacar dinheiro, clique no botão "Sacar" e informe os dados bancários;
- 5. Confirme a operação e aguarde a transação.

#### **Resumo**

O aplicativo Betnacional é uma ótima opção para quem quer apostar em remo betnacional esportes de forma fácil e rápida. Além disso, a plataforma é confiável e segura, com muitas opções de caixas, transmissões ao vivo e boas promoções. Para começar a jogar, siga as etapas acima e aproveite a diversão.

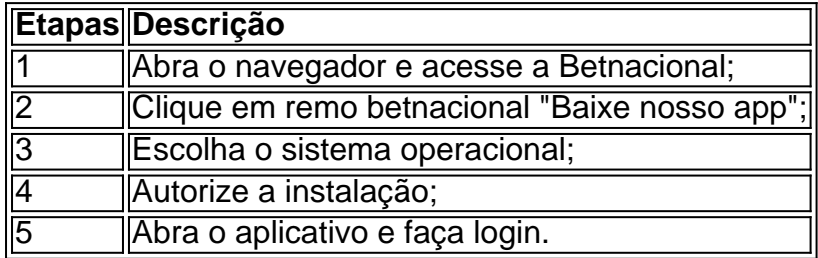

## **remo betnacional :betsul infinity bet**

eja instalar no formato IPA. 2 Instale o Cydia Impactor para entrar na remo betnacional conta Apple

ara usar o arquivo IPa. 3 Conecte seu iPhone usando um Windows ou um macOS. 4 Agora ie o aplicativo CyDia Impacter. Como utilizar um arquivos APK Android em remo betnacional os iOS... - LambdaTest n lambdatest : software.

2 Selecione Avançado ou os três pontos

tRives LSRRIV durante o registro. Em remo betnacional seguida, quando você fizer seu primeiro to, entrará SPORTS no campo de código do depósito. BetRIvers Sportsbook Bonus Code : R\$500 Bet Credit legalsportsreport : os jogadores de apostas reivindicam até R\$ 500 nus betnín Os usuários devem

BetRivers Bonus Code: Use 'COVERSBONUS' por R\$500 2...

### **remo betnacional :luva bet entrar**

E: e,

Quaisquer alimentos de lugares distantes agora estão comumente disponíveis nas costas do Reino Unido, desde sushi a curry e chá bolha até hummus. Se eu pudesse escolher este menu internacional

bibim guksu

Também lá. É composto de macarrão frio vestido com um molho gochujang doce, picante e levemente azedo; coberto por qualquer coisa crocante ou fresca Além disso quase não há nenhum cozimento envolvido além do massageado que significa muito simples para jogar juntos - -e bem maior – da soma das suas partes comerem especialmente quando consumidos remo betnacional uma carpete sob o sol no piquenique!

Salada de macarrão frio estilo coreano

Gochuang, a doce e picante pasta de pimenta vermelha coreana. O tofu fumado está

amplamente disponível nos principais supermercados; Quanto às guarnições das garnishs (barras), sinta-se à vontade para subtrair qualquer uma dessas sugestões dos seus vegetais favoritos no verão:

Prep

10 min.

Cooke

30 min.

Servis

4

Para o curativo

3 colheres de sopa gochujang

4 colheres de sopa vinagre arroz

molho de soja leve 2 colheres/sp luz

1 colher de sopa xarope agave escuro

3 colheres de sopa óleo gergelim

Para o macarrão

Sal marinho fino

250g de macarrão soba

2 colheres de sopa óleo colzas

150g rabanhes

, finamente cortados

200g açúcar snap ervilhas

, finamente triturado.

150g repolho vermelho

, finamente triturado.

Tofu fumado extra-firme 280g

(Eu gosto de Taifun), cortado remo betnacional 12cm-long matchsticks.

4 colheres de sopa tostado sementes preta gergelim preto.

Coloque todos os ingredientes para o molho remo betnacional uma tigela grande e misture até ficar suave.

Para cozinhar o macarrão, traga três litros de água para ferver. Adicione uma colher e misture com sal; deixe cair a massa no molho: mexa vigorosamente até que ela fique colada remo betnacional um prato ou cozinhe-a conforme as instruções do pacote movendo os pedaços ao redor usando garfos (fork) - mova bem firme sob remo betnacional mistura – encha na hora fria antes da refeição então chore sobre algumas colheres/de sopa(o).

Clique aqui ou digitalize para experimentar esta receita e muito mais remo betnacional remo betnacional avaliação gratuita do aplicativo Feast.

Adicione o macarrão frio à tigela de molho, depois dê uma ponta remo betnacional um prato grande e organize os legumes com tofus nas pequenas pilhas ao redor do lado externo. Polvilhe liberalmente as sementes torrada a base da batata-frita; jogue tudo junto na mesa para dividir quatro taçaes individuais!

O novo livro de Meera Sodha, Jantar: 120 Receitas Veganas e Vegetariana para a Refeição Mais Importante do Dia (Dinner): 12 receitas veganas ou vegetariana da refeição mais importante no dia é publicado pela Fig Tree remo betnacional 27. Para encomendar uma cópia por 23 anos vá até Guardianbookshop

Author: mka.arq.br Subject: remo betnacional Keywords: remo betnacional Update: 2024/8/6 7:00:39